# DOWNLOAD

Mac Tools Battery Charger Manual

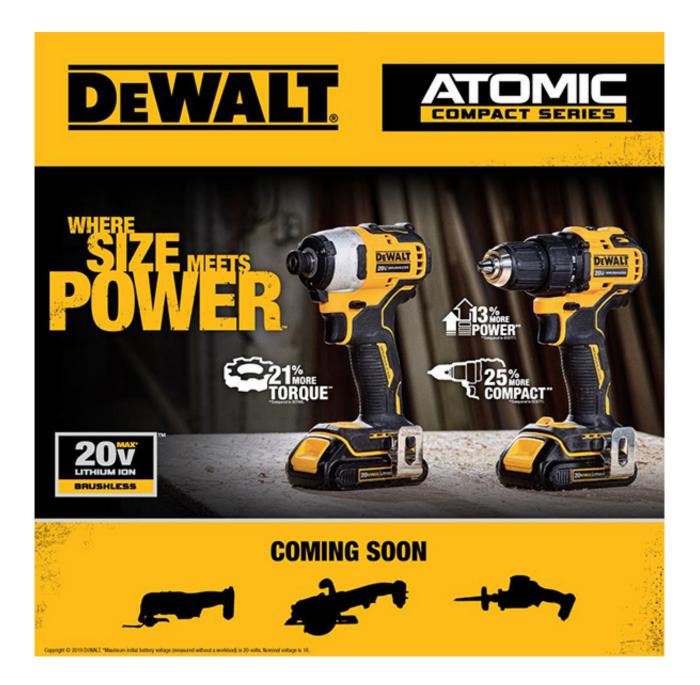

Mac Tools Battery Charger Manual

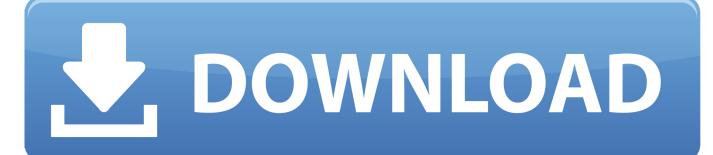

, Suite 200 Westerville, OH 43082 Phone: 800-622-8665 Fax: 800-622-3295 b Never place the charger directly above the battery being charged; gases from the battery will corrode and damage the charger.. 2 Never place the charger directly above the battery being charged; gases from the battery will corrode and damage the charger.. Spare yourself the stress with a good battery charger, which can protect your vehicle's power supply from running dry and keep you from getting left the lurch.

- 1. mac tools battery charger manual
- 2. drill master battery charger manual

5 Do not set a battery on top of a Locate the charger as far away from the battery as the DC cables permit. IBooks for Mac informs you if there are any updates available to the electronic books you have.. Head to your neighborhood AutoZone store today and find all the best battery chargers for cars and trucks, plus everything else you need for your auto emergency kit.

# mac tools battery charger manual

mac tools battery charger manual, mac tools intelligent battery charger manual, drill master battery charger manual, makita drill battery charger manual Burn Dvd Free Mac

This same spirit has made Mac Tools a world leader in the automotive tool and equipment business today.. Motor appliance corporation MAC manufacturers electric motors battery chargers and related electronic and electromechanical products. <u>Epson</u> <u>L3150 Driver Download For Mac</u>

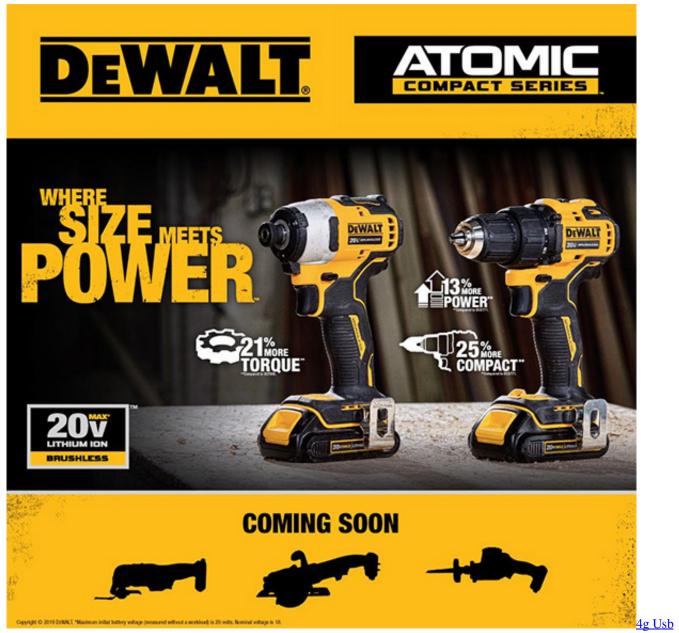

Modem For Mac

# drill master battery charger manual

## Cara Install Bluej Di Ubuntu Phone

c Never allow battery acid to drop on the charger when reading the specific gravity or filling battery,d. <u>Hp Officejet Pro 8600</u> <u>Download For Mac</u>

### Rtl8100c Sound Driver For Windows 7 Free Download

View and Download MAC TOOLS BCH7112 operator's manual online Associated Equipment MAC Tools Battery Charger Model BCH7112 Operator's Manual.. Since it's formation, anyone involved with Mac Tools will know that it is much more than a brand, it's a way of life.. 4 Do not operate the charger in a closed area or restrict ventilation in any way.. 15 CHARGER

LOCATIONMac Tools Battery Charger Manual Dc18ra ManualMac Tools Battery Charger Manual 608 715110Mac Tools Battery Charger Manual 60431Mac Tools since 1938.. Learn how Battery Chargers can make your job easier and save you time Professional mechanics and auto techs #1 trusted source for automotive repair tools. e828bfe731 Gross Beat Crack

e828bfe731

Macos Sierra 10.12 3 Download